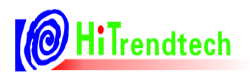

# ATT7022C 用户手册

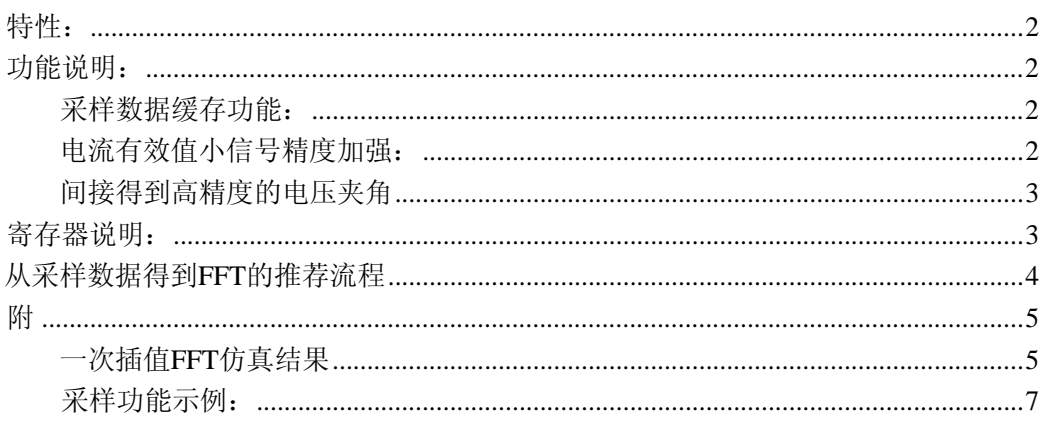

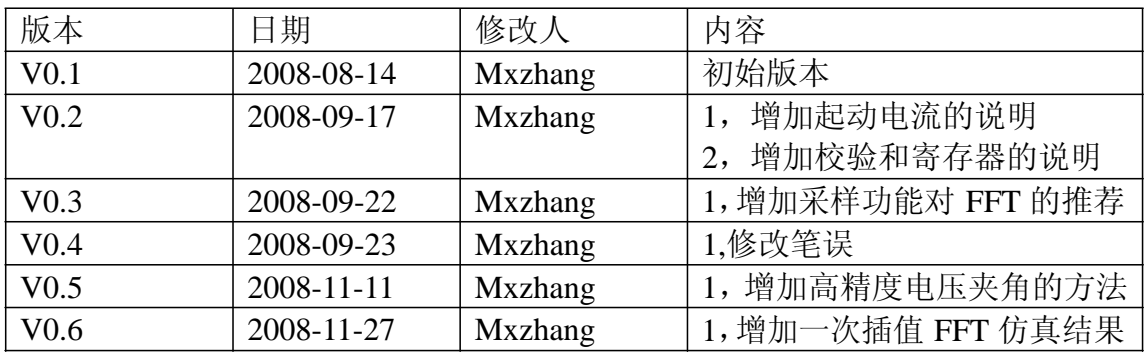

特性:

- z 完全兼容ATT7022B
- ADC采样数据缓存功能, 缓存长度240
- z 支持单通道、双通道或者三通道的同步采样
- 电流有效值小信号精度加强
- 间接得到高精度的电压夹角(大角度时优于0.2度)

功能说明:

ATT7022C 为 ATT7022B 的升级版本。在保留 ATT7022B 所有功能的基础上,增加了 ADC 采样数据缓存开放功能,用户不需要频繁的产生中断来读取实时的ADC 数据。ATT7022C 同时加强了电流有效值小信号的精度。

### 采样数据缓存功能:

ATT7022C 新增了一个长度为 240的缓存存储区,用以实时保存原始采样数据,供用户进 一步的分析。用户发送命令(任务开始+预定 channel 的数据)后, ATT7022C 在每个采样周期 将相应的 ADC 数据保存到缓存中,直到缓存满为止。只要不发送新的命令,缓存的数据会保 持上一次的数据。

用户可以随时读取缓存的内容。通过 C1 命令改变 gWaveAddress,用户可以 任意指定 要读的缓存的起始地址;每读一次缓存后,该地址会自加一,大于缓存长度后,会变为 0。

读有效数据的方法是,用户可以等待相应采样间隔以上的时间后,去读取缓存的内容 (比如:单通道时240个采样间隔时间,双通道120个采样间隔时间,采样率为 3.2k)。或 者,读取地址小于 ptrWaveFormRd 的内容。(ptrWaveFormRd 为 ATT7022C 内部保存数据时的 指针,对应于 7E 的内容。)

SPI读取到的数据格式:高 2byte为16bit的ADC数据,低 1byte为缓冲区指 针。多通道时 的数据为实际的存储顺序, 以 UA UB UC 为例,在缓存中的数据依次为 UA0 UB0 UC0 UA1 UB1 UC1 … UA79 UB79 UC79。

缓存区的初始值 0x00 01 00~0x00 F0 00。

#### 电流有效值小信号精度加强:

**ATT7022C** 改善了电流有效值小信号的精度,电流启动阈值 0x1F 也需要做相应的调整。 默认值为 0x0001F0。

*Istartup* = *INT*( $G^* I_0^* 2^2 23$ )

G 为 0.648

I0 为起动点。

INT 为取整。

 $\varphi$ : 为保证 0.1%Ib 起动, 起动点设置为 0.08%Ib, 假设电流管脚上为 0.1v, 则 I0=0.1\*0.0008=0.00008

Istartup=INT(0.648\*0.00008\*2^23)=434=0x0001B2。

#### 间接得到高精度的电压夹角

ATT7022B/C 自身的电压夹角分辨率为5 度左右, 为了得到更高的分辨率, 可以利用电 压电流夹角的原理,得到高精度的电压夹角。

电压 u 电流 i 夹角原理:

$$
\varphi = a \cos(pt) = a \cos(P/S) = a \cos(\frac{k=1}{wms * irms})
$$

其中 N 为一个周期的采样点

对应于电压夹角,比如 Ua Ub,则

$$
\mathfrak{P}U_{ab} = a\cos(\frac{k=1}{L}Ua(k)*Ub(k)/N)
$$

其中, Uarms 和 Ubrms 可以直接从寄存器得到, N 可以从频率寄存器得到, Ua (k), Ub(k)可以从同步采样(UaUbUc)模式的缓存中得到。

经过仿真,夹角 10 度以上,误差在 0.2 度以内。

需要注意的是,原始的 ADC 数据未经过增益补偿,实际计算时在最后的总和上需要乘 上相应的增益。

# 寄存器说明:

1,命令 0xC0 0xC1 参数寄存器 0x7E 0x7F 为采样数据功能相关寄存器。

2,校表寄存器 0x1F 因为电流小信号精度加强,修改其默认值,同时导致参数寄存器 0x3E 0x5F 的默认值变化。

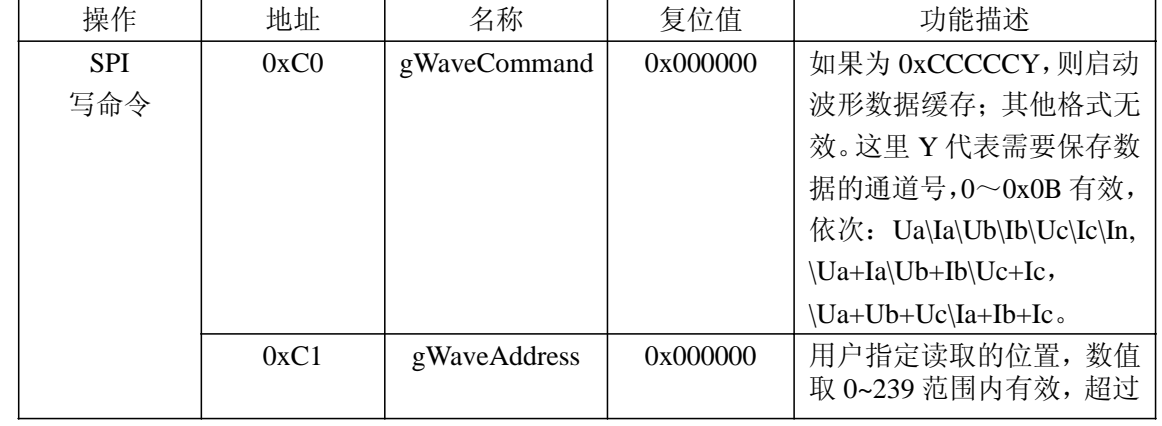

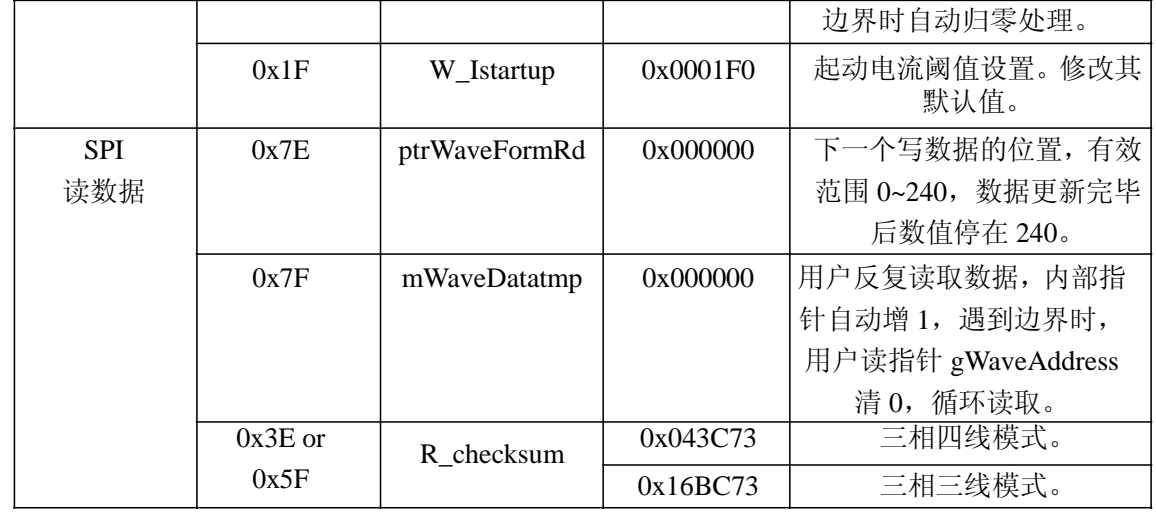

### 从采样数据得到 **FFT** 的推荐流程

- 1, 开启采样功能(0xC0 命令:通道选择+启动)。
- 2, 等待采样数据完成。
- 3, 设置用户读指针的起始地址(通过 0xC1 命令),读取采样数据
- 4, 对数据进行预处理。
- 5, FFT 变换。
- $6,$  如需下一次操作, 则执行 step $1 \sim 5$

注:

- 1, 采样数据为原始的 ADC 数据,未做 offset 校正和增益校正。增益校正时,系数与有 效 值的校正系数一致。
- 2, 通过 SPI 读取的数据为 3 字节。高 2 字节为 ADC 数据, 高位在前; 低字节无效, 为 内 部的写指针。
- 3, 采样数据为固定采样率,因而做 64 点 FFT 时,如果频率偏离 50Hz,则会发生频谱泄漏; 对精度要求高时,需要对数据做相应的处理。(一种简单的方案:由于采样点数远超过 一个周期的数据,可以用一次插值的方式进行修正,可以保证 7 次谐波符合国标)
- 4, 等待采样数据完成时,方案 I:等待相应的时间;方案 II:读取 0x7E,判断内部写指针 是 否超过期望的值,等于 240 时,代表一次操作完成。

#### 附

# 一次插值 **FFT** 仿真结果

加入 50%的 3 次(0 度)、5 次(-60 度)谐波仿真结果

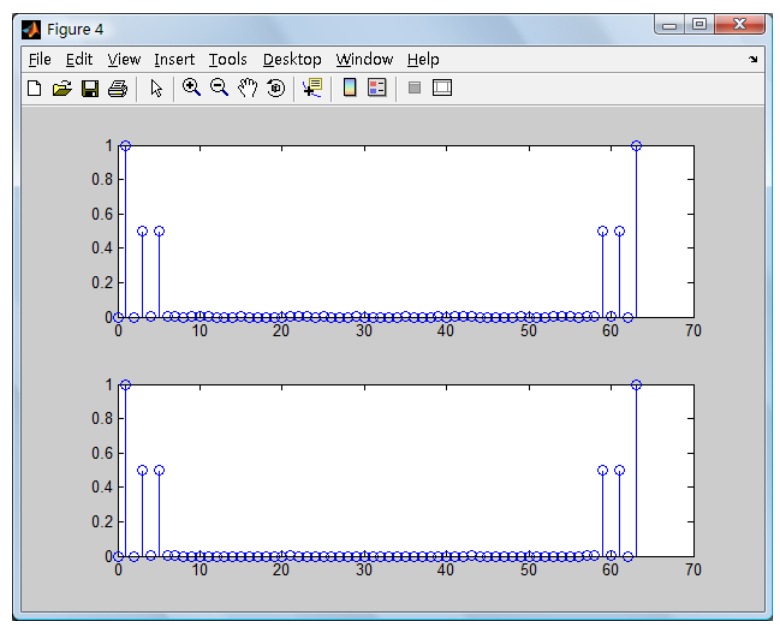

无插值 FFT结果 3 次谐波/基波:0.5000 5 次谐波/基波:0.5000 一阶插值 FFT结果 3次谐波/基波:0.5000 5 次谐波/基波:

加入 50%的 3 次(0 度)、5 次(-60 度)谐波仿真结果

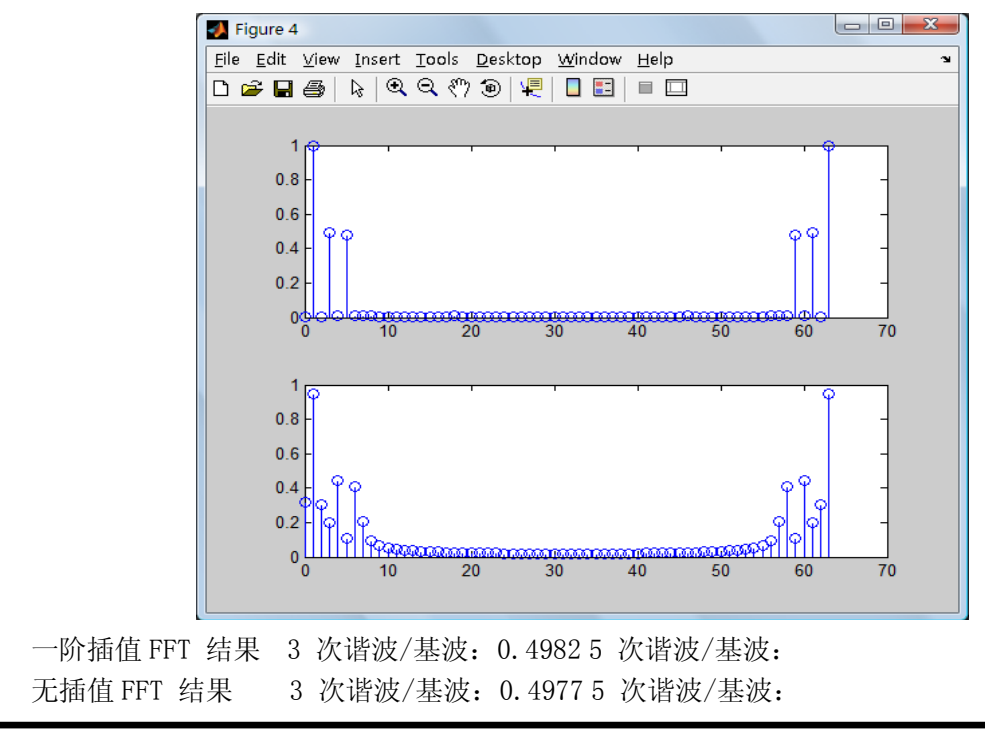

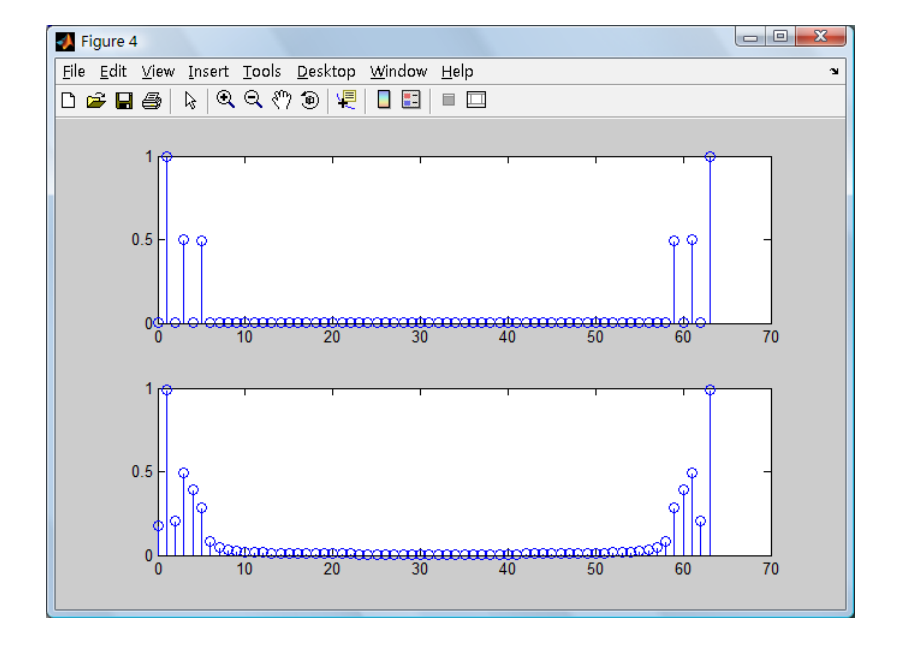

加入 50%的 3 次(0 度)、5 次(-60 度)谐波仿真结果(63Hz)

一阶插值 FFT 结果 3 次谐波/基波:0.4926 5 次谐波/基波:0.4829 无插值 FFT 结果 3 次谐波/基波:0.2091 5 次谐波/基波:0.1156 采样功能示例:

机台上, UaIa, 对应通道 Y=0x07, UI 同相:

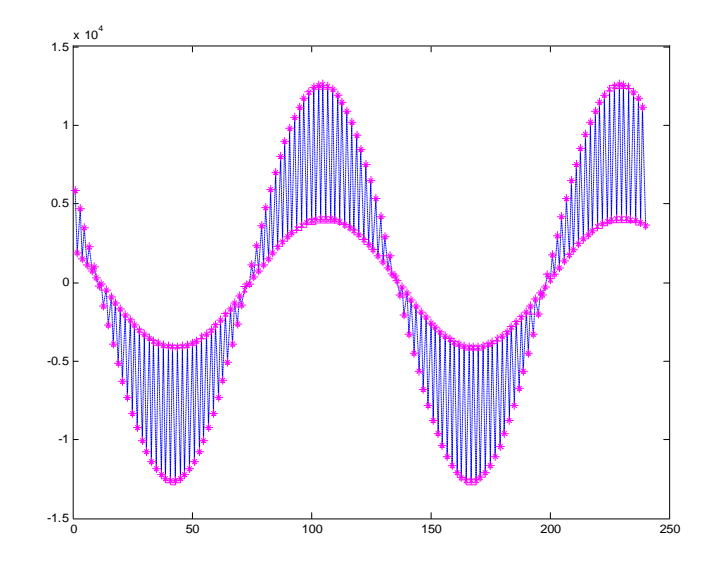

机台上, UaIa, 对应通道 Y=0x07, UI 为 0.5L 时:

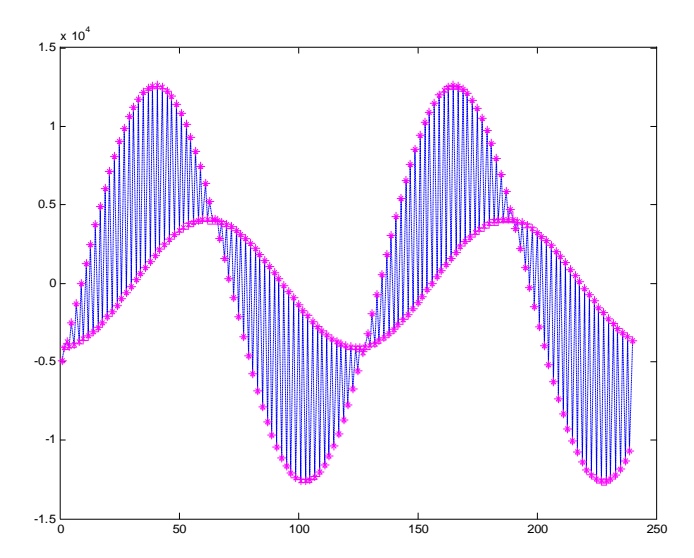

机台上, UaUbUc, 对应通道 Y=0x0A:

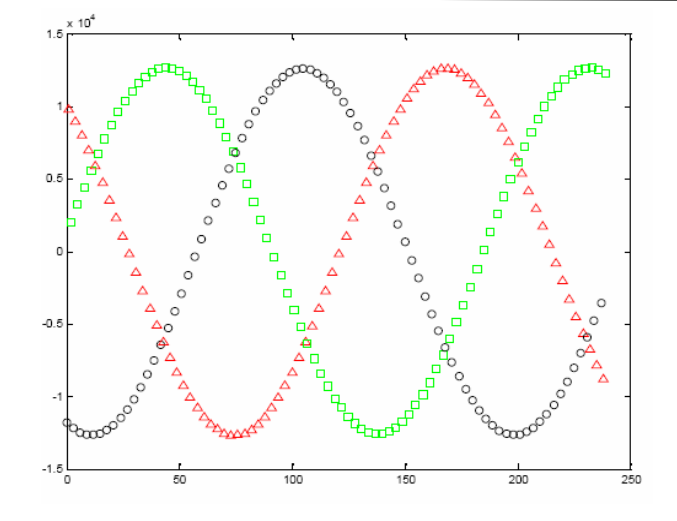

机台上, IaIbIc, 对应通道 Y=0x0B:

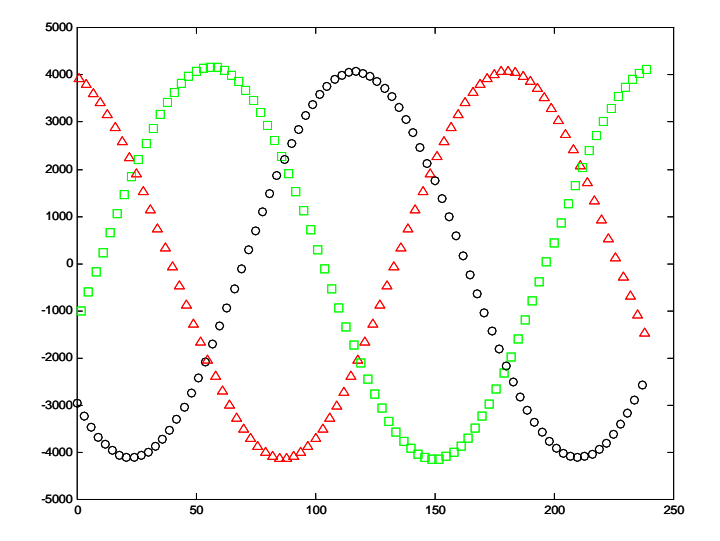